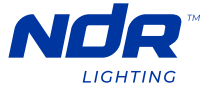

## PINNACLE 150 **Ruban lumineux DEL Neonflex 24V de la série Pinnacle**

## TL150-24V-RGBW

DÉPANNAGE

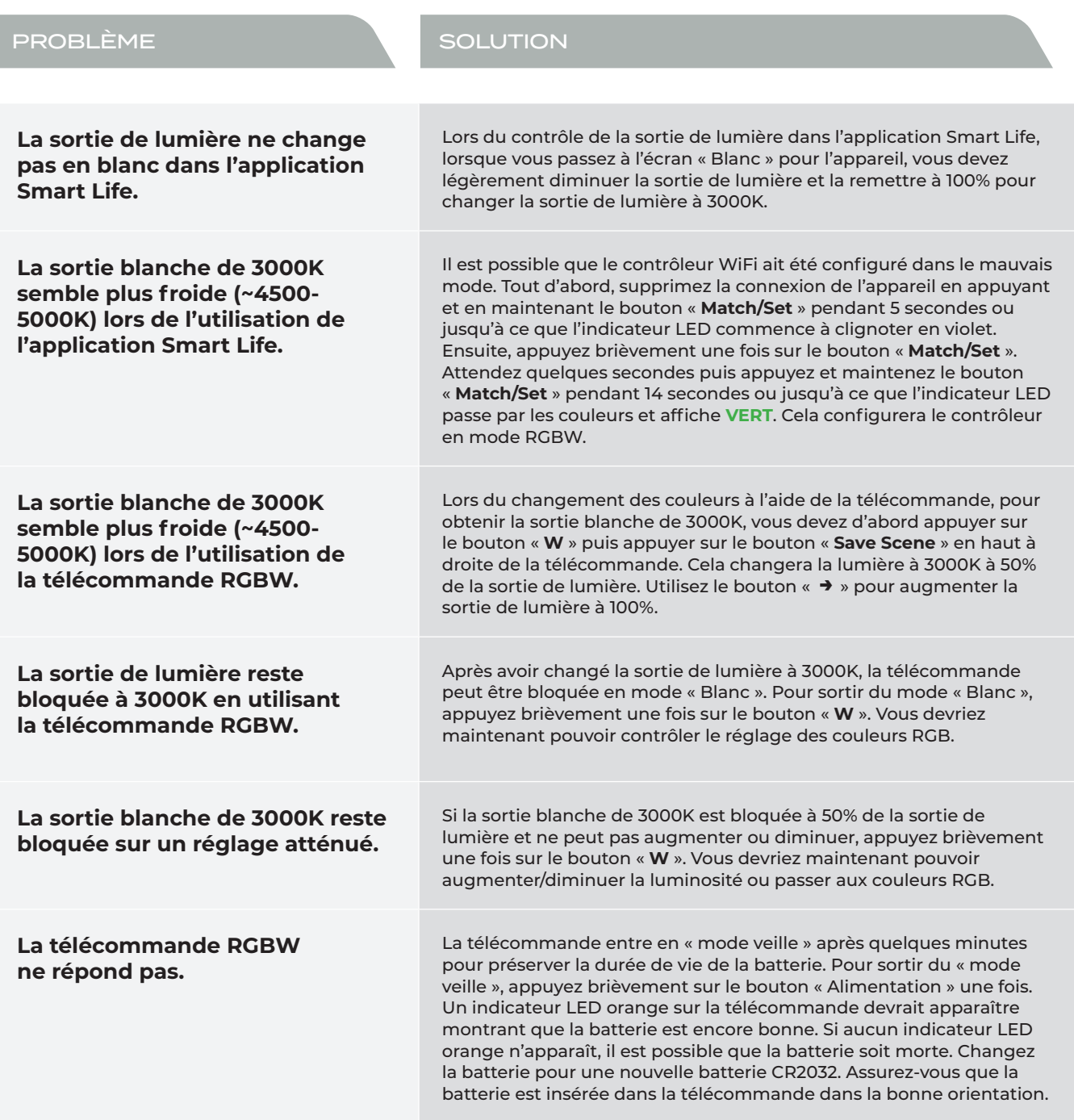

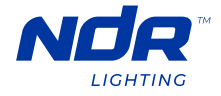

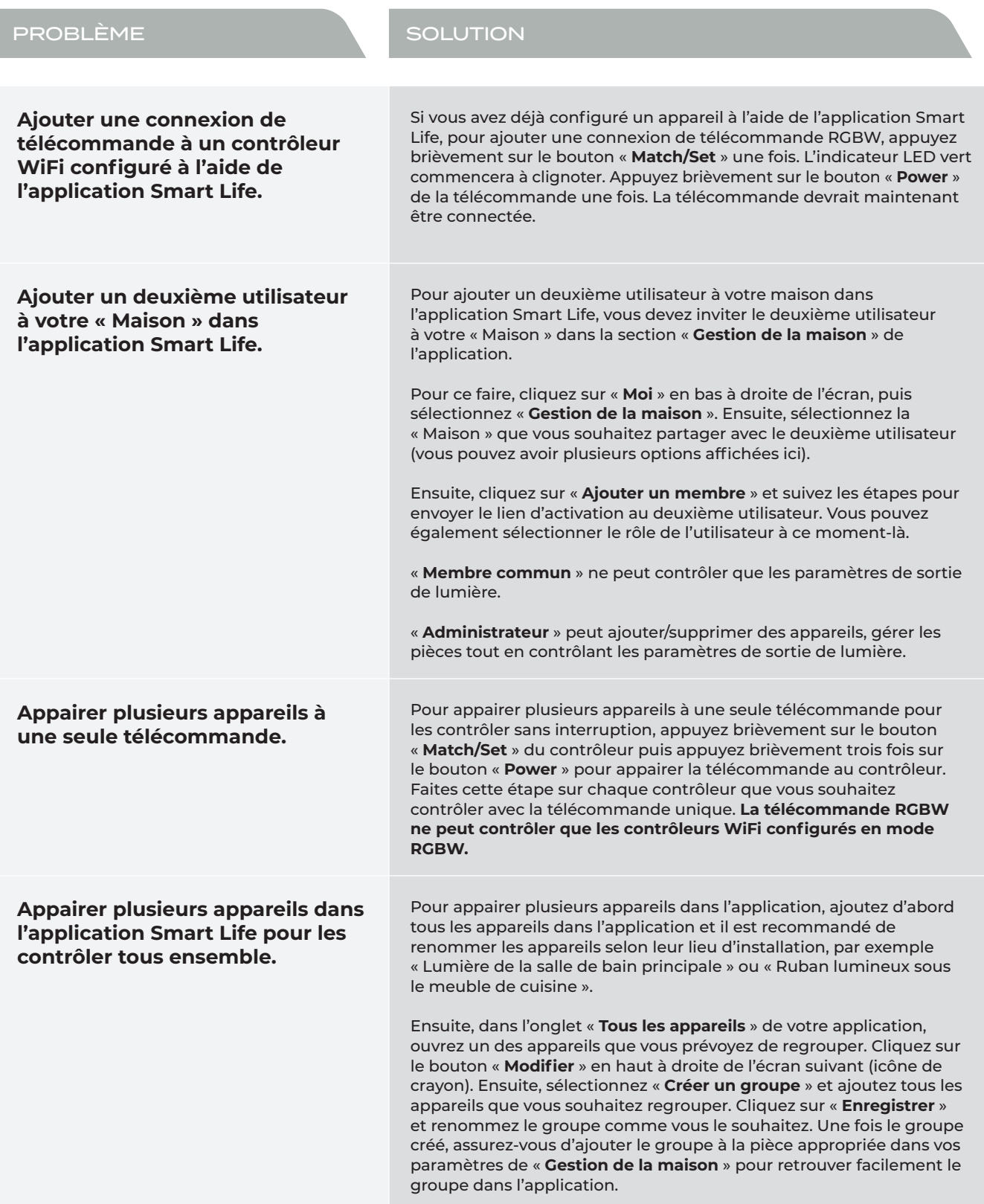

## **NDR**LIGHTING.COM

I

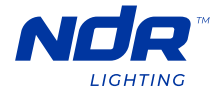

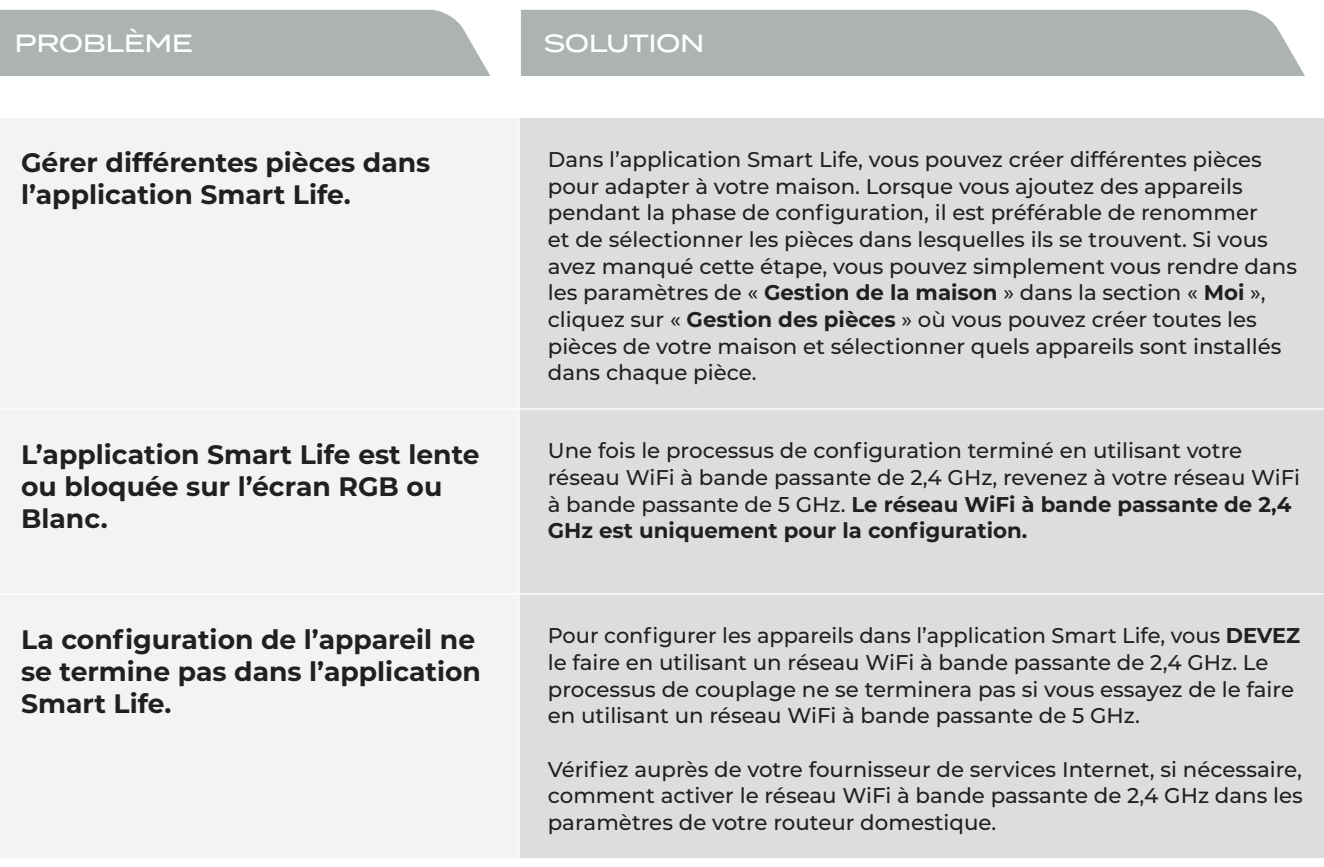